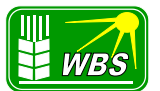

## **Informacja o zasadach składania i rozpatrywania zgłoszeń**

Zgłoszenie w formie **Formularza zgłoszenia** dostępnego na stronie Banku oraz wszelkie dokumenty związane z przedmiotem sprawy należy kierować na adres poczty elektronicznej **cui@wbs-jonkowo.pl**. Bank może zwrócić się do Klienta z prośbą o uzupełnienie dokumentacji Zgłoszenia w szczególności, kiedy sprawa dotyczy Zgłoszenia Kwalifikowanego.

**Wykaz niezbędnych dokumentów zostanie Klientowi zaprezentowany w momencie wypełniania Formularza Zgłoszenia, w sekcji dotyczącej** *Dane dotyczące Zgłoszenia.* **Można wskazać tylko jedną podkategorie zgłoszenia. Na kliencie spoczywa obowiązek udowodnienia swoich racji poprzez dołączenie wymaganych przez PFR dokumentów oraz w każdym przypadku dołączenie wyczerpującego opisu sytuacji wraz ze wskazaniem oczekiwań wobec PFR . Zgłoszenia bez wymaganych załączników nie będą przekazywane do PFR.** 

**Zgłoszenie** - oznacza każde zgłoszenie o charakterze skargowo – wnioskowym, w tym Zgłoszenie Bankowe, Zgłoszenie Kwalifikowane, Zgłoszenie PFR oraz Zgłoszenie Informacyjne, które zostało złożone przez Zgłaszającego w toku Postępowania Wyjaśniającego w sprawach dotyczących rozliczenia otrzymanej przez Beneficjenta Subwencji Finansowej.

**Zgłoszenie Kwalifikowane** oznacza zgłoszenie, które:

- **a)** zostało złożone przez Zgłaszającego w związku z brakiem możliwości uzyskania przez Beneficjenta, za pośrednictwem Oświadczenia o Rozliczeniu, prawidłowej wysokości Subwencji Finansowej podlegającej umorzeniu, do której uzyskania Beneficjent uprawniony jest zgodnie z Dokumentami Programowymi;
- **b)** nie może zostać rozpoznane samodzielnie przez Bank z uwagi na konieczność podjęcia szeregu czynności zmierzających do wyjaśnienia rozbieżności pomiędzy stanem faktycznym, a danymi pozyskanymi przez PFR od Instytucji Zewnętrznych, które to rozbieżności wpłynęły na wskazanie przez PFR w Decyzji kwoty Subwencji Finansowej podlegającej umorzeniu w kwocie niższej niż kwota, do której Beneficjent jest uprawniony zgodnie z Dokumentami Programowymi;
- **c)** dotyczy błędów w oświadczeniach złożonych przez Beneficjenta w Oświadczeniu o Rozliczeniu, które przyczyniły się do wydania Decyzji o wysokości Subwencji Finansowej podlegającej umorzeniu w kwocie niższej niż ta, do której uzyskania Beneficjent uprawniony jest zgodnie z Dokumentami Programowymi, lub wydania Decyzji o konieczności zwrotu przez Beneficjenta całości otrzymanej Subwencji Finansowej

zawiera:

- i. wyczerpujący opis stanu faktycznego wraz z wyraźnym wskazaniem oczekiwanego przez Zgłaszającego sposobu rozstrzygnięcia,
- ii. wszystkie aktualne dokumenty urzędowe niezbędne do ustalenia stanu faktycznego, wystawione i uwierzytelnione przez odpowiednie instytucje (ZUS, KAS itp.) lub inne dokumenty prywatne niezbędne do rozstrzygnięcia (Zaświadczenia),

nie dotyczy:

- i. porad prawnych i interpretacji postanowień Dokumentów Programowych,
- ii. stanu faktycznego, który został opisany w ramach innego otwartego Zgłoszenia Kwalifikowanego. W przypadku dołączenia dodatkowych dokumentów lub informacji przez Zgłaszającego należy dołączyć je do już istniejącego Zgłoszenia;

**Zgłoszenie Bankowe** - oznacza: Zgłoszenie dotyczące działalności Banku lub inne Zgłoszenie niebędące Zgłoszeniem dotyczącym działalności Banku, Zgłoszeniem Kwalifikowanym, Zgłoszeniem Informacyjnym lub Zgłoszeniem PFR;

**Zgłoszenie Informacyjne** - oznacza Zgłoszenie, które zostało złożone przez Zgłaszającego w celu zawiadomienia PFR o zaistnieniu okoliczności mających wpływ na realizację zobowiązań wynikających z Umowy Subwencji Finansowej;

**Zgłoszenie PFR** – oznacza Zgłoszenie zarejestrowane przez PFR;

#### **Kategorie Zgłoszeń Kwalifikowanych**

**Kategoria 31. Utrzymanie działalności przez 12 m-cy.**

#### **[31.01] Przekształcenie ze zmianą NIP**

Kategoria, w której Beneficjent informuje PFR, iż uległ przekształceniu, podziałowi lub połączeniu (w rozumieniu Kodeksu Spółek Handlowych) w okresie mającym wpływ na wyliczenie wartości Subwencji Finansowej podlegającej zwrotowi (tj. pomiędzy dniem uzyskania Subwencji Finansowej a dniem złożenia Oświadczenia o Rozliczeniu), w wyniku którego zmianie uległ również numer NIP. PFR określi czy dane Zgłoszenie wymaga kalkulacji indywidualnej w zakresie wysokości umorzenia subwencji.

W Zgłoszeniu Kwalifikowanym należy określić rodzaj oraz datę przekształcenia. Istotą przekształcenia jest sukcesja uniwersalna (inaczej mówiąc: Zgłoszenie Kwalifikowane to takie, gdzie następuje kontynuacja działalności). Informacja o przekształceniu jest publikowana w rejestrze przedsiębiorców KRS lub w CEIDG (w zależności od podmiotów, które ulegają przekształceniom).

Kontynuacja działalności nie następuje w przypadku: zbycia przedsiębiorstwa, darowizny przedsiębiorstwa, aportu przedsiębiorstwa (tj. wniesienia przedsiębiorstwa do spółki jako pokrycie wkładu wspólnika).

Możliwe scenariusze przekształceń:

1) z jednoosobowej działalności gospodarczej w spółkę z ograniczoną odpowiedzialnością;

- 2) podział spółki zgodnie z art. 528 Kodeksu Spółek Handlowych;
- 3) połączenie w trybie art. 491 Kodeksu Spółek Handlowych.

W Zgłoszeniu Kwalifikowanym należy podać:

1) Imię i nazwisko/nazwy wraz z numerami NIP wszystkich wspólników bądź numerami KRS również tych nieujawnionych w rejestrach online.

PFR może poprosić o dołączenie dodatkowych dokumentów podczas rozpatrywania Zgłoszenia Kwalifikowanego.

#### **[31.02] Przekształcenie bez zmiany NIP**

Kategoria, w której Beneficjent informuje, iż uległ przekształceniu, podziałowi lub połączeniu (w rozumieniu Kodeksu Spółek Handlowych) w okresie mającym wpływ na wyliczenie wartości Subwencji Finansowej podlegającej zwrotowi (tj. pomiędzy dniem uzyskania Subwencji Finansowej a dniem złożenia Oświadczenia o Rozliczeniu), w wyniku którego nie uległ zmianie numer NIP. PFR określi czy dane Zgłoszenie wymaga kalkulacji indywidualnej w zakresie wysokości umorzenia subwencji.

W Zgłoszeniu Kwalifikowanym należy określić rodzaj oraz datę przekształcenia. Istotą przekształcenia jest sukcesja uniwersalna (inaczej mówiąc: Zgłoszenia Kwalifikowane to takie, gdzie następuje kontynuacja działalności). Informacja o przekształceniu jest publikowana w rejestrze Przedsiębiorców KRS. Kontynuacja działalności nie następuje w przypadku: zbycia przedsiębiorstwa, darowizny przedsiębiorstwa, aportu przedsiębiorstwa (tj. wniesienia przedsiębiorstwa do spółki jako pokrycie wkładu wspólnika).

Możliwe scenariusze przekształceń:

1) ze spółki prawa handlowego w inną spółkę prawa handlowego;

2) ze spółki cywilnej w spółkę handlową.

W Zgłoszeniu Kwalifikowanym należy podać:

1) Imię i nazwisko/nazwy wraz z numerami NIP wszystkich wspólników bądź numerami KRS również tych nieujawnionych w rejestrach online.

PFR może poprosić o dołączenie dodatkowych dokumentów podczas rozpatrywania Zgłoszenia Kwalifikowanego.

### **[31.03] Przedsiębiorstwa wielooddziałowe**

Kategoria, w której Beneficjent informuje, że do wyliczenia wysokości zwolnienia z obowiązku zwrotu Subwencji Finansowej nie uwzględniono danych finansowych i/lub danych dotyczących zatrudnienia innych podmiotów (oddziałów przedsiębiorstwa). PFR określi czy dane Zgłoszenie wymaga kalkulacji indywidualnej w zakresie wysokości umorzenia subwencji.

Do Zgłoszenia Kwalifikowanego należy dołączyć: 1) Pełny odpis z KRS (format pdf).

### **[31.04] Restrukturyzacja**

Kategoria, w której Beneficjent informuje PFR, iż został wezwany do zwrotu całości środków w związku z odrzuceniem Oświadczenia o Rozliczeniu skutkującym nieprzyznaniem umorzenia, ze względu na zweryfikowane przez PFR otwarcie postępowania restrukturyzacyjnego na podstawie Prawa Restrukturyzacyjnego w okresie od daty przyznania Subwencji Finansowej do daty wydania Decyzji określającej kwotę Subwencji Finansowej podlegającą zwrotowi.

Do Zgłoszenia Kwalifikowanego należy dołączyć:

1) aktualny odpis z CEIDG lub KRS;

2) wniosek o wszczęcie postępowania restrukturyzacyjnego (jeśli wniosek o otwarcie postępowania restrukturyzacyjnego był składany);

3) postanowienie sądu o otwarciu postępowania restrukturyzacyjnego bądź wydruk z MSiG zawierający ogłoszenie/obwieszczenie otwarcia postępowania restrukturyzacyjnego.

## **[31.05] Zawieszenie działalności**

Kategoria, w której Beneficjent informuje PFR, iż został wezwany do zwrotu całości środków w związku z odrzuceniem Oświadczenia o Rozliczeniu skutkującym nieprzyznaniem umorzenia, ze względu na zweryfikowane przez PFR zawieszenie prowadzenia działalności w okresie od daty przyznania Subwencji Finansowej do daty wydania Decyzji określającej kwotę Subwencji Finansowej podlegającą zwrotowi.

Do Zgłoszenia Kwalifikowanego należy dołączyć:

1) aktualny odpis z CEIDG lub KRS;

2) wniosek o zawieszenie wykonywania działalności gospodarczej wraz z załącznikami.

### **[31.06] Brak umorzenia – decyzja negatywna**

Kategoria, w której Beneficjent informuje PFR, iż został wezwany do zwrotu całości środków w związku z odrzuceniem Oświadczenia o Rozliczeniu skutkującym nieprzyznaniem umorzenia, ze względu na niedotrzymanie Warunków umorzenia wskazanych w Regulaminie.

Do Zgłoszenia Kwalifikowanego należy dołączyć:

### 1) W zależności od sytuacji:

- a) aktualny odpis z CEIDG lub KRS;
- b) postanowienie sądu odrzucające albo oddalające wniosek w przedmiocie otwarcia postępowania restrukturyzacyjnego albo ogłoszenia upadłości albo otwarcia likwidacji.

# **Kategoria 32. Redukcja zatrudnienia**

**[32.01] Średnioroczne zatrudnienie**

Kategoria, w której Beneficjent informuje PFR, iż nie otrzymał pełnej wnioskowanej kwoty umorzenia subwencji ze względu na rozbieżności pomiędzy wskazaną w Oświadczeniu o Rozliczeniu liczbą Pracowników a danymi znajdującymi się w systemach ZUS.

Kategoria dotyczy rozbieżności w zakresie średniej liczby Pracowników (średnie zatrudnienie) w okresie 12 pełnych miesięcy kalendarzowych, liczonych od końca miesiąca kalendarzowego poprzedzającego datę założenia wniosku o Subwencję Finansową.

Do Zgłoszenia Kwalifikowanego należy dołączyć:

1) Dokumenty potwierdzające różnice pomiędzy zweryfikowaną przez PFR liczbą pracowników a stanem faktycznym, tj.:

a) potwierdzenie informacji przekazanych przez ZUS do PFR do rozpatrzenia Oświadczenia o Rozliczeniu (RD-PFR);

b) aktualne dokumenty ZUS RCA dla każdego z Pracowników obejmujące okres pełnych 12 miesięcy kalendarzowych od końca miesiąca kalendarzowego poprzedzającego datę złożenia wniosku o Subwencję Finansową.

2) W przypadku nieotrzymania stosownych dokumentów z Instytucji Zewnętrznych w maksymalnym wskazanym w Regulaminie terminie na wszczęcie Postępowania Wyjaśniającego, do Zgłoszenia Kwalifikowanego należy dołączyć potwierdzenie złożenia wniosku w określonym urzędzie/instytucji o wydanie tych dokumentów, tj. (i) dla wniosków składanych osobiście - kopia złożonego dokumentu wraz z prezentatą, lub (ii) dla wniosków składanych drogą elektroniczną - UPP (Urzędowe Poświadczenie Przedłożenia).

### Dokumenty, które nie powinny być załączane w Zgłoszeniach Kwalifikowanych:

1) Zawarte z pracownikiem umowy (umowa o pracę, aneks do umowy, umowa zlecenia, umowa o dzieło itp.);

- 2) Zrzuty ekranu ZUS PUE;
- 3) Listy płac pracowników;
- 4) Potwierdzenia przelewu do pracowników;
- 5) Listy osób ubezpieczonych;
- 6) Inne dokumenty nie będące zaświadczeniami.

### **[32.02] Podstawa wyliczenia spadku zatrudnienia**

Kategoria, w której Beneficjent informuje PFR, iż nie otrzymał pełnej wnioskowanej kwoty umorzenia subwencji ze względu na rozbieżności pomiędzy wskazaną w Oświadczeniu o Rozliczeniu liczbą Pracowników a danymi znajdującymi się w systemach ZUS.

Kategoria dotyczy rozbieżności w liczbie Pracowników (i) na których Beneficjent otrzymał Subwencję Finansową w przypadku, gdy Beneficjentem jest Mikroprzedsiębiorca lub (ii) na dzień 31 grudnia 2019 r. oraz 30 czerwca 2019 r. w przypadku MŚP.

### Do Zgłoszenia Kwalifikowanego należy dołączyć:

1) Dokumenty potwierdzające różnice pomiędzy zweryfikowaną przez PFR liczbą pracowników a stanem faktycznym, tj.:

a) potwierdzenie informacji przekazanych przez ZUS do PFR do rozpatrzenia Oświadczenia o Rozliczeniu (RD-PFR);

b) aktualne dokumenty ZUS RCA dla każdego z pracowników obejmujące swym zakresem (i) koniec miesiąca kalendarzowego poprzedzającego miesiąc złożenia wniosku w przypadku Mikroprzedsiębiorstwa lub (ii) dzień 31 grudnia 2019 r. oraz 30 czerwca 2019 r. w przypadku MŚP.

W przypadku nieotrzymania stosownych dokumentów z Instytucji Zewnętrznych w maksymalnym wskazanym w Regulaminie terminie na wszczęcie Postępowania Wyjaśniającego, do Zgłoszenia Kwalifikowanego należy dołączyć potwierdzenie złożenia wniosku w określonym urzędzie/instytucji o wydanie tych dokumentów, tj. (i) dla wniosków składanych osobiście - kopia złożonego dokumentu wraz z prezentatą, lub (ii) dla wniosków składanych drogą elektroniczną - UPP (Urzędowe Poświadczenie Przedłożenia).

### Dokumenty, które nie powinny być załączane w Zgłoszeniach Kwalifikowanych:

1) Zawarte z pracownikiem umowy (umowa o prace, aneks do umowy, umowa zlecenia, umowa o dzieło itp.);

2) Zrzuty ekranu ZUS PUE;

3) Listy płac pracowników;

4) Potwierdzenia przelewu do pracowników;

5) Listy osób ubezpieczonych;

6) Inne dokumenty niebędące zaświadczeniami.

#### **Kategoria 33. Strata gotówkowa – MŚP**

#### **[33.01] Błędnie wyliczona strata**

Kategoria, w której Beneficjent informuje, iż nie otrzymał pełnej wnioskowanej kwoty umorzenia subwencji ze względu na podanie w Oświadczeniu o Rozliczeniu błędnych danych dotyczących skumulowanej straty gotówkowej.

Do Zgłoszenia Kwalifikowanego należy dołączyć:

1) oświadczenie dotyczące prawidłowej wysokości skumulowanej straty gotówkowej na sprzedaży;

2) dokumenty potwierdzające kwotę straty gotówkowej wskazanej w oświadczeniu, o którym mowa powyżej, tj.:

a) rachunek zysków i strat; lub

b) księga przychodów i rozchodów; lub

c) dokumenty potwierdzające spadek przychodów z innych źródeł w rozumieniu ustawy CIT albo przychód w rozumieniu ustawy PIT.

#### **Kategoria 34. Umorzenia 100%**

#### **[34.01] Rozbieżności w walidacji kodu PKD**

Kategoria, w której Beneficjent informuje, iż nie otrzymał pełnej wnioskowanej kwoty umorzenia subwencji ze względu na rozbieżności dotyczące walidacji kodów PKD uprawniających do umorzenia 100% Subwencji Finansowej. Kody PKD weryfikowane są na podstawie danych z baz CEIDG lub KRS.

#### Do Zgłoszenia Kwalifikowanego należy dołączyć:

1) Dokumenty zaświadczające prowadzenie działalności w zakresie odpowiedniego kodu PKD, tj.:

a) aktualny wydruk z CEIDG lub pełny wydruk z rejestru przedsiębiorców KRS w zależności od formy prowadzonej działalności gospodarczej;

b) w przypadku rozbieżności w walidacji kodu PKD, których przyczyną była zmiana kodu PKD nieuwidoczniona we właściwym rejestrze:

i) w dniu złożenia Oświadczenia o Rozliczeniu – dodatkowo należy dołączyć odpis wniosku o dokonanie zmian we właściwym rejestrze, przy czym wniosek o zmianę musiał być złożony przed dniem złożenia Oświadczenia o Rozliczeniu;

ii) na dzień 31 grudnia 2019 roku – dodatkowo należy dołączyć odpis wniosku o dokonanie zmian we właściwym rejestrze, przy czym wniosek o zmianę musiał być złożony przed dniem 31 grudnia 2019 roku; c) wszystkie paragony i faktury za ostatni kwartał 2019 roku i pierwszy kwartał roku 2020 dotyczące wyłącznie

sprzedaży towarów i usług w ramach odpowiedniego kodu PKD; oraz

d) zestawienie wyżej wskazanych faktur (w Excelu) wraz z opatrzonym podpisem oświadczeniem dotyczącym wartości przychodu osiągniętego w ramach wskazanego kodu PKD (w ujęciu procentowym) w stosunku do wartości przychodów z całości działalności gospodarczej.

Dokumenty, które nie powinny być załączane w Zgłoszeniach Kwalifikowanych:

1) Zrzuty ekranu ze strony internetowej CEIDG, KRS i GUS;

2) Wypisy z bazy REGON w każdej formie;

3) Paragony i faktury niedotyczące działalności z zakresu kodu PKD uprawniającego do umorzenia 100% Subwencji Finansowej;

4) Oświadczenia Przedsiębiorcy dotyczące rodzaju prowadzonej działalności w ramach kodu PKD nieudokumentowane odpowiednimi zaświadczeniami.

### **[34.02] Rozbieżności w raportowanym obrocie**

Kategoria, w której Beneficjent informuje, iż nie otrzymał pełnej wnioskowanej kwoty umorzenia subwencji ze względu na rozbieżności we wskazanych w Oświadczeniu o Rozliczeniu danych o obrocie za rok 2019 oraz 2020 a danymi zweryfikowanymi przez PFR.

Do Zgłoszenia Kwalifikowanego należy dołączyć:

- 1) W przypadku rozliczania VAT:
	- a) deklarację VAT-7;
	- b) deklarację VAT-7K;
	- c) ewidencję JPK\_VAT.
- 2) W przypadku rozliczania innego niż VAT:

a) dokumenty potwierdzające przychód z innych źródeł w rozumieniu ustawy CIT albo przychód w rozumieniu ustawy PIT.

Dokumenty, które nie powinny być załączane w Zgłoszeniach Kwalifikowanych:

- 1) Rachunek zysków i strat;
- 2) Wydruk z programu księgowego przedsiębiorstwa.

## **[34.03] Błędy w oświadczeniach**

Kategoria zostanie opisana w kolejnej, zaktualizowanej wersji Instrukcji.

### **Kategoria 35. INNE**

## **[35.01] Kategoria No Client (brak relacji bank - klient)**

Kategoria, do której przypisane są Zgłoszenia Informacyjne dotyczące wypowiedzenia umowy rachunku bankowego (zarówno przez Beneficjenta, jak i Bank), w wyniku którego doszło do zerwania relacji klient-Bank oraz relacja nie została odnowiona przed rozpoczęciem biegu terminu na złożenie Oświadczenia o Rozliczeniu.

W przypadku opisanym powyżej, Bank przekazuje informacje do PFR tworząc Zgłoszenie Informacyjne w tej kategorii w terminie maksymalnie 5 dni po upływie terminu na złożenie Oświadczenia o Rozliczeniu.

W Zgłoszeniu Informacyjnym należy podać:

1) Powód wypowiedzenia umowy rachunku bankowego (w przypadku, gdy Bank nie jest uprawniony do wyjawienia szczegółów zerwania relacji z klientem, możliwym jest wpisanie hasłowego powodu, np. AML)

2) Stronę inicjującą zakończenie relacji;

3) Datę, z którą umowa uległa rozwiązaniu.

### **[35.02] Negatywna weryfikacja umocowania**

Kategoria, w której Oświadczenie o Rozliczeniu Zgłaszającego otrzymało status STOPPED.

Dotyczy sytuacji, w której PFR wysłał do Beneficjenta informację o zidentyfikowaniu okoliczności uniemożliwiających ustalenie wysokości Subwencji Finansowej podlegającej zwrotowi w związku z dostarczeniem przez Beneficjenta nieprawidłowej lub wadliwej dokumentacji potwierdzającej umocowanie bądź upoważnienie osoby, która podpisała Umowę lub złożyła Wniosek o Subwencję Finansową.

Do Zgłoszenia Kwalifikowanego należy dołączyć (jedno z poniższych):

1) Dokumenty potwierdzające, że osoba, która zawarła Umowę Subwencji Finansowej i złożyła oświadczenie woli jej zawarcia w imieniu Beneficjenta była uprawniona do reprezentowania Beneficjenta. W zależności od sytuacji są to:

a) aktualny/pełny odpis z KRS na datę Umowy i każdego Wniosku (jeden odpis, jeśli pokrywa wszystkie czynności) lub pełny odpis z KRS na datę złożenia Dokumentów do Banku (jeśli data ta jest późniejsza od daty Umowy i każdego Wniosku); lub

b) wydruk z CEIDG na datę Umowy i każdego z Wniosków lub na datę złożenia Dokumentów do Banku (jeśli data ta jest późniejsza od daty Umowy i każdego Wniosku); lub

c) Pełnomocnictwo i pełny odpis z KRS lub Pełnomocnictwo i wydruk z CEIDG.

d) Oświadczenie wraz z pełnym odpisem z KRS lub wydrukiem z CEIDG.

### **[35.03] Całkowity brak dokumentów**

Kategoria, w której Oświadczenie o Rozliczeniu Zgłaszającego otrzymało status STOPPED.

Dotyczy sytuacji, w której PFR wysłał do Beneficjenta informację o zidentyfikowaniu okoliczności uniemożliwiających ustalenie wysokości Subwencji Finansowej podlegającej zwrotowi ze względu na niedopełnienie przez Beneficjenta obowiązku dostarczenia dokumentacji potwierdzającej umocowanie bądź upoważnienie osoby, która podpisała Umowę lub złożyła Wniosek o Subwencję Finansową.

Do Zgłoszenia Kwalifikowanego należy dołączyć (jedno z poniższych):

1) Dokumenty potwierdzające, że osoba, która zawarła Umowę Subwencji Finansowej i złożyła oświadczenie woli jej zawarcia w imieniu Beneficjenta była uprawniona do reprezentowania Beneficjenta. W zależności od sytuacji są to:

a) pełny odpis z KRS na datę Umowy i każdego Wniosku (jeden odpis, jeśli pokrywa wszystkie czynności) lub pełny odpis z KRS na datę złożenia Dokumentów do Banku (jeśli data ta jest późniejsza od daty Umowy i każdego Wniosku);

b) wydruk z CEIDG na datę Umowy i każdego z Wniosków lub na datę złożenia Dokumentów do Banku (jeśli data ta jest późniejsza od daty Umowy i każdego Wniosku);

c) Pełnomocnictwo i pełny odpis z KRS lub Pełnomocnictwo i wydruk z CEIDG;

d) Oświadczenie wraz z pełnym odpisem z KRS lub wydrukiem z CEIDG.

### **[35.04] Błąd techniczny**

Kategoria, w której powodem złożenia Zgłoszenia jest błąd po stronie PFR bądź Banku, związane ze statusem rejected – bad – data.

W tej kategorii Zgłoszenie powinno zostać zarejestrowane w przypadku braku możliwości zidentyfikowania powodu występowania błędu oraz braku możliwości jego naprawy po stronie Banku.

Do Zgłoszenia Kwalifikowanego należy dołączyć:

1) W przypadku błędu po stronie Banku – stosowne oświadczenie o błędzie lub problemie technicznym, przez który poprawna walidacja Oświadczenia o Rozliczeniu jest niemożliwa.

### **[35.05] Brak wpisu CEIDG/KRS (rolnik, przedszkole, szkoła)**

Kategoria, w której Oświadczenie o Rozliczeniu Zgłaszającego otrzymało status STOPPED.

Dotyczy sytuacji, w której Beneficjent nie posiada wpisu do rejestru w KRS/CEIDG. Kategoria dotyczy podmiotów, które nie znajdowały się w listach przekazanych przez Bank z oznaczonymi wyjątkami, zawierającymi zidentyfikowane podmioty z grup: przedszkola, kościoły, uczelnie, rolnicy.

W stosunku do podmiotów, które nie zostały zidentyfikowane w listach oraz nie dostarczą dokumentów we wskazanym terminie zostanie wystosowane wezwanie do zwrotu Subwencji Finansowej w całości.

Do Zgłoszenia Kwalifikowanego należy dołączyć:

1) Dokumenty poświadczające umocowanie w sytuacji, gdy Umowa Subwencji Finansowej została zawarta przez osobę, która nie była umocowana do działania w imieniu beneficjenta z mocy prawa, przy czym dokumentem zastępującym wydruk z CEIDG albo odpis z KRS będzie:

a) w przypadku rolników - zaświadczenie o numerze identyfikacyjnym REGON;

b) w przypadku niepublicznych szkół oraz przedszkoli - zaświadczenie o wpisie do ewidencji szkół i placówek niepublicznych prowadzonej przez jednostkę samorządu terytorialnego obowiązaną do prowadzenia odpowiedniego typu publicznych szkół i placówek;

c) w przypadku niepublicznych szkół artystycznych - zaświadczenie o wpisie do ewidencji prowadzonej przez specjalistyczną jednostkę nadzoru, o której mowa w art. 53 ust. 1. Prawa oświatowego;

d) w przypadku niepublicznych uczelni - zaświadczenie z ewidencji uczelni niepublicznych;

2) W przypadku podmiotów kościelnych nie zachodzi obowiązek dołączenia dodatkowych dokumentów zastępujących odpis z CEIDG lub KRS.

### **[35.06] Odpowiedzi na wezwania PFR**

Kategoria, w której PFR wysłał do Beneficjenta wezwanie do złożenia wyjaśnień w przypadku zidentyfikowania nieprawidłowości w zakresie otrzymanej Subwencji Finansowej.

Do Zgłoszenia Kwalifikowanego należy dołączyć:

- 1) Pismo wyjaśniające w odniesieniu do zweryfikowanych przez PFR nieprawidłowości;
- 2) Dokumenty potwierdzające stan faktyczny opisany w piśmie, o którym mowa powyżej.

# **[35.07] Odmowa bez podania przyczyny**

Kategoria zostanie opisana w kolejnej, zaktualizowanej wersji Instrukcji.

### **[35.08] INNE**

Kategoria, w której powód złożenia Zgłoszenia jest inny oraz nie da się go zakwalifikować do powyższych kategorii, a dotyczy rozbieżności pomiędzy danymi podanymi przez przedsiębiorcę w Oświadczeniu o Rozliczeniu a zweryfikowanymi danymi przez PFR w rejestrach publicznych.

#### **Kategoria 36. Komunikacja PFR - Bank**

#### **[36.01] Pozostała komunikacja**

Kategoria dotycząca wyłącznie komunikacji pomiędzy PFR a Bankiem.

Zgłoszenia w tej kategorii zakładane są na potrzeby komunikacji pomiędzy PFR a Bankiem w zakresie p informacji na temat Umów Subwencji Finansowych lub Beneficjentów, którzy wzięli udział w Programie.

### **Bank będzie udzielał odpowiedzi na zgłoszenie na skrzynkę mailową, z której Zgłoszenie zostało wysłane przez Klienta.**